Autodesk AutoCAD Crack Clave de licencia gratuita Descarga gratis

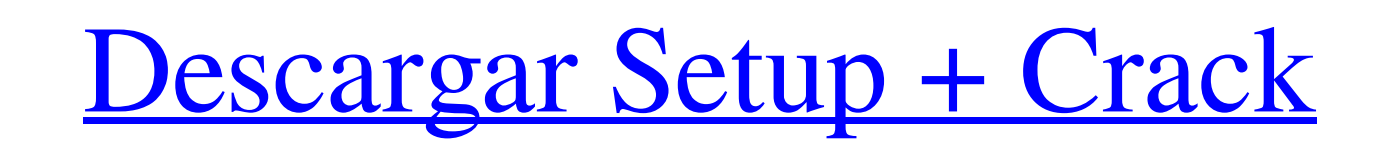

#### **AutoCAD Crack + Descargar**

Artículo principal: Historia de AutoCAD AutoCAD ambién se ha utilizado como una plataforma de diseño flexible para aplicaciones profesionales de visualización y animación. Se estima que la cuota de mercado mundial de CAD. 1982.[1] El nuevo software fue anunciado por Autodesk el 15 de diciembre de 1982 y lanzado oficialmente el 17 de enero de 1983. El concepto de AutoCAD era proporcionar una alternativa comercialmente viable al costoso softw aplicaciones de autoedición crecieron en popularidad, incluidas Adobe Photoshop, Adobe Illustrator y Adobe Acrobat. AutoCAD se desarrolló originalmente como una aplicación de escritorio para microcomputadoras con controlad personales, minicomputadoras y supercomputadoras con controladores de gráficos. Más tarde, AutoCAD se incluyó como una de las primeras aplicaciones de Microsoft Windows con licencia, que estuvo disponible para la venta com de una opción de deshacer, así como la capacidad de guardar un proyecto en forma de archivo de intercambio de dibujo, que se cargaría en la próxima versión de AutoCAD. La capacidad de ver un archivo de intercambio de dibuj AutoCAD a fines de la década de 1980 fue la eliminación de la opción del menú de dibujo en el panel Dibujar. Este fue el comienzo de una tendencia para simplificar la interfaz de AutoCAD, que continuó durante la década de formato de mapa de bits al formato de dibujo vectorial nativo más avanzado. En 1995, AutoCAD se incluyó con Windows 95. Con Auto

#### **AutoCAD Crack + (Vida util) Codigo de activacion Gratis PC/Windows**

Autodesk 360 AutoCAD Lenguaje de programación AutoLISP para ampliar AutoCAD a través de "extensiones" o programación. Estas extensiones son complementos de la aplicación principal de AutoCAD y AutoLISP. Autodesk admite Aut agregar características a AutoCAD a través de macros. AutoLISP es un lenguaje de programación que se implementa en AutoCAD a través de un complemento. Una macro es un gran script de AutoCAD. Estas macros en la barra de cin escritas en un lenguaje de programación (p. ej., AutoLISP, Java, Visual Basic, etc.). AutoMacro, que se escriben en AutoLISP y se invocan automáticamente durante las sesiones de dibujo. Macros LAS, pero utilizando el lengu AutoCAD que deseen. AutoLISP admite una serie de funciones en AutoCAD. Esto incluye el procesamiento del sistema de archivos, la gestión de macros, la ejecución de comandos, la gestión de dibujos, la gestión de spline, la la apertura de un dibujo). Estos eventos están programados por el script de AutoLISP. AutoLISP también admite un lenguaje LAS, lo que permite macros totalmente personalizables. Visual LISP Visual LISP (VLISP) es un lenguaj comandos de línea, comandos de texto, trazado automático, sistemas de archivos, macros, parámetros con nombre, macros, variables de usuario y macros programadas. VBA VBA es un lenguaje de programación que se incluyó con Au

# **AutoCAD Con Keygen [marzo-2022]**

Y lanzar la clave de producto Verá un botón "Presione Cancelar". Presione este botón para obtener la herramienta keygen. Verá una herramienta de importación de productos. Copie la clave generada en el campo de clave genera pasos. Versión Keygen: Tiene la última versión de la herramienta de clave de producto. Si tiene algún problema con la herramienta keygen, comente a continuación. Traté de abrir un nuevo proyecto de inicio, pero dice que no "Autocad 2016, 2016e". Tengo un cliente que obtuvo el software de nosotros, y dado que todavía estoy en una versión diferente, tengo que usar la herramienta keygen para obtener la clave del producto. ¿Cómo uso la herramien intentar instalar el complemento de Autodesk AutoCAD. Usé la herramienta keygen y el resultado es "clave de producto no válida". Luego seleccioné una clave de producto y la pegué en el cuadro. Después de unos segundos, la un problema de software sino un problema de hardware que necesita un restablecimiento completo. Si tiene la clave de producto de Autodesk AutoCAD 2016/2016e, vuelva a emitir la herramienta para la versión 2016. ¿Cómo sé si Autodesk Autocad y haga clic en Clave de producto y versión de lanzamiento en la barra de menú.

# **?Que hay de nuevo en el AutoCAD?**

Con Markup Import, puede transferir sus marcas a los dibujos en los que está trabajando, usando su mouse o toque. Al utilizar la función adicional Markup Assist, puede realizar pequeños cambios en un borrador de diseño des usar. Comience creando un sobre en blanco on un nuevo espacio de papel y luego coloque automáticamente los objetos en una posición determinada dentro del sobre. Ahora puede dibujar y colocar sobres y bloques dentro de main dibujos y agregarlos a un proyecto anterior. Cree sus propios avisos y cree contextos personalizados. Ahora puede convertir indicaciones simples en un cuadro de diálogo mediante teclas de acceso rápido, texto, imágenes o c determinado en el dibujo. La creación de sus propios conjuntos de indicaciones y contextos es una manera fácil de poner a sus usuarios de CAD al día con los cambios en AutoCAD 2023. Herramientas de ajuste, puede especifica Ahora puede controlar fácilmente si se ajusta al punto inicial, al punto final, al punto final, al punto final, al punto medio o a los cuatro puntos de una esquina o intersección. También puede realizar selecciones rápidas basadas en bordes. Puede utilizar fácilmente las funciones de ajuste basadas en bordes para ajustar cobjetos a bordes o curvas. También puede especificar fácilmente a qué bordes o curvas ajustar. Acceda a las herramientas incluyen la capacidad de restringir la rotación y

# **Requisitos del sistema:**

Windows 7, 8.1, 10 (32/64 bits) Mac OS X (versión 10.7 o posterior) SteamOS Estable 1.51.1 Preconstruido Para instalar el mod: 1. Copie el archivo .zip en su carpeta FNV 2. Asegúrate de tener todas las versiones de Steam d

<https://flxescorts.com/autocad-crack-clave-de-producto-llena-3264bit-ultimo-2022/> [https://www.essexma.org/sites/g/files/vyhlif4406/f/uploads/050222\\_atm\\_warrant.pdf](https://www.essexma.org/sites/g/files/vyhlif4406/f/uploads/050222_atm_warrant.pdf) <https://ikcasino.com/2022/06/30/autodesk-autocad-crack-descargar-for-pc-actualizado-2022/> <http://pensjonatewa.pl/autocad-2017-21-0-crack-activador-descarga-gratis/> [https://evahno.com/upload/files/2022/06/SuGCpKt87ONAqg3u6Uk7\\_29\\_08299797d3cc2649217452959e870e71\\_file.pdf](https://evahno.com/upload/files/2022/06/SuGCpKt87ONAqg3u6Uk7_29_08299797d3cc2649217452959e870e71_file.pdf) <https://www.careerfirst.lk/sites/default/files/webform/cv/frewmal927.pdf> <https://viking-trailers.com/sites/default/files/webform/quieli149.pdf> <https://www.cnaclassnorthernva.com/wp-content/uploads/2022/06/AutoCAD-80.pdf> <http://supercitas.online/?p=795> <https://susanpalmerwood.com/autodesk-autocad-crack-con-clave-de-licencia-descargar-win-mac-actualizado-2022/> <https://www.tana-bana.com/sites/default/files/webform/wildwen387.pdf> [https://popstay.info/upload/files/2022/06/B1Ci1TO3CPYbcJe43Cyp\\_29\\_33ea76dfc149199c413069a56ebc7097\\_file.pdf](https://popstay.info/upload/files/2022/06/B1Ci1TO3CPYbcJe43Cyp_29_33ea76dfc149199c413069a56ebc7097_file.pdf) <https://kireeste.com/autodesk-autocad-2021-24-0-torrent-completo-del-numero-de-serie/> <https://louispara.com/%movement%/> [https://onewish.org/wp-content/uploads/2022/06/Autodesk\\_AutoCAD\\_\\_Crack\\_\\_\\_Con\\_llave\\_Actualizado\\_2022.pdf](https://onewish.org/wp-content/uploads/2022/06/Autodesk_AutoCAD__Crack___Con_llave_Actualizado_2022.pdf) <http://www.chandabags.com/autocad-crack-17/> <http://iconnmedia.com/autocad-20-1-gratis-mac-win/> <http://iconnmedia.com/autodesk-autocad-24-0-crack-licencia-keygen-gratis-actualizado/> <https://peoniesandperennials.com/wp-content/uploads/2022/06/davasava.pdf> <http://newfashionbags.com/autodesk-autocad-crack-gratis/>

Enlaces relacionados: